# ΟΡΓΑΝΩΤΙΚΗ ΕΠΙΤΡΟΠΗ

## Πρόεδρος:

Κώστας Γουλιάμος, Αντιπρύτανης Ερευνών και Διεθνών Σχέσεων, Ευρωπαϊκού Πανεπιστημίου Κύπρου.

## Αντιπρόεδρος:

Μαρίνα Ροδοσθένους, Δρ. Νεοελληνικής Φιλολογίας

## Γραμματεία:

Μαρία Θεοδ. Χριστοδούλου, Νεοελληνική Φιλολογία, ΜΑ,
 Προσωπική βοηθός του Αντιπρύτανη του Ευρωπαϊκού
 Πανεπιστημίου Κύπρου, Καθ. Κώστα Γουλιάμου.

Μαρία Φ. Χριστοδούλου, Δημόσιες Σχέσεις και Επικοινωνία, ΜΑ,
 Υπεύθυνη Εκδηλώσεων Ευρωπαϊκού Πανεπιστημίου Κύπρου.

Χριστιάνα Ελευθερίου, BBA, Διοικητική Λειτουργός της Σχολής
 Ανθρωπιστικών και Κοινωνικών Επιστημών Ευρωπαϊκού
 Πανεπιστημίου Κύπρου.

# ΗΜΕΡΙΔΑ ΓΙΑ ΤΟΝ ΓΙΑΝΝΗ ΡΙΤΣΟ

7 Νοεμβρίου 2009 Πολιτιστικό Κέντρο (Cultural Center) Ευρωπαϊκό Πανεπιστήμιο Κύπρου Διογένους 6, Έγκωμη, Λευκωσία, Ώρα Έναρξης: 11.00 π.μ.

Boole and Barrier and Barrier water and Barrier and Barrier and Ba

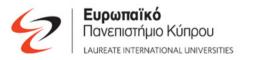

# ΠΡΟΓΡΑΜΜΑ

Σάββατο 7 Νοεμβρίου, Ώρα 11.00 π.μ.

- Καλωσόρισμα εκ μέρους της Οργανωτικής Επιτροπής:
  Δρ. Μαρίνα Ροδοσθένους
- Χαιρετισμός από τον αντιπρύτανη του Ευρωπαϊκού Πανεπιστημίου:
  Καθ. Κώστας Γουλιάμος
- Χαιρετισμός από την οικογένεια του ποιητή: κ. Έρη Ρίτσου

**1η Συνεδρία /** 11.30 – 12.50 μ.μ. **Πρόεδρος:** Λεύκιος Ζαφειρίου

#### 11.30 - 11.55

**Σόνια Ιλίνσκαγια Αλεξανδροπούλου**: Ομότιμη Καθηγήτρια Νέας Ελληνικής Φιλολογίας του Πανεπιστημίου Ιωαννίνων: «Τρεις μαρτυρίες των βουβών πραγμάτων»

#### 11.55 - 12.15

Ευριπίδης Γαραντούδης: Αναπληρωτής Καθηγητής Νέας Ελληνικής Φιλολογίας του Πανεπιστημίου Αθηνών: *«Η ταλάντευση του Ρίτσου ανάμεσα στο μεγάλο και το μικρό ποίημα»* 

#### 12.15 - 12.35

Αλέξης Ζήρας: Κριτικός Λογοτεχνίας – Γραμματολόγος «Ο ιδεολογικός, υπαρξιακός και αισθητικός διχασμός του Ρίτσου»

12.35 – 12.50: Συζήτηση

## 12.50 – 13.20: Συναυλία

Μελοποιημένη ποίηση του Γιάννη Ρίτσου. Συμμετέχουν σολίστες και μέλη της χορωδίας και της ορχήστρας του Ευρωπαϊκού Πανεπιστημίου Κύπρου.

13.20 – 17.00: Διάλειμμα

2η Συνεδρία / 17.00 – 19.00 μ.μ. Πρόεδρος: Σόνια Ιλίνσκαγια Αλεξανδροπούλου

17.00 - 17.20 Λεύκιος Ζαφειρίου: Φιλόλογος, Λογοτέχνης «Σχόλια στην Τέταρτη Διάσταση του Γιάννη Ρίτσου»

#### 17.20 - 17.40

Μαρία Θεοδ. Χριστοδούλου: Φιλόλογος «Ζητήματα μυθικής μεθόδου. Ο μύθος του Φιλοκτήτη στην Τέταρτη Διάσταση του Γιάννη Ρίτσου»

### 17.40 - 18.00

**Τασούλα Μαρκομιχελάκη:** Δρ. Νεοελληνικής Φιλολογίας, Επιμελήτρια εκδόσεων

«Οι Ελένες του Ρίτσου: Βιογραφία ενός συμβόλου και σύμβολο ενός βίου»

#### 18.00 - 18.20

**Νάντια Φραγκούλη:** Μεταπτυχιακή φοιτήτρια (του Τομέα Νεοελληνικής Φιλολογίας του Φιλολογικού Τμήματος του ΕΚΠΑ)

«Γιάννη Ρίτσου, Εικονοστάσιο Ανωνύμων Αγίων (1982-1986): Μια πολυεπίπεδη λογοτεχνική διαθήκη ποιητικής».

## 18.20 – 18.40: Συζήτηση

**18.40 – 19.00:** Οπτικοακουστική προβολή ντοκουμέντων από τη ζωή και το έργο του Γιάννη Ρίτσου. Αρχείο Γιώργου και Ηρώς Σγουράκη.